## **Maersk GO – Export One page guide**

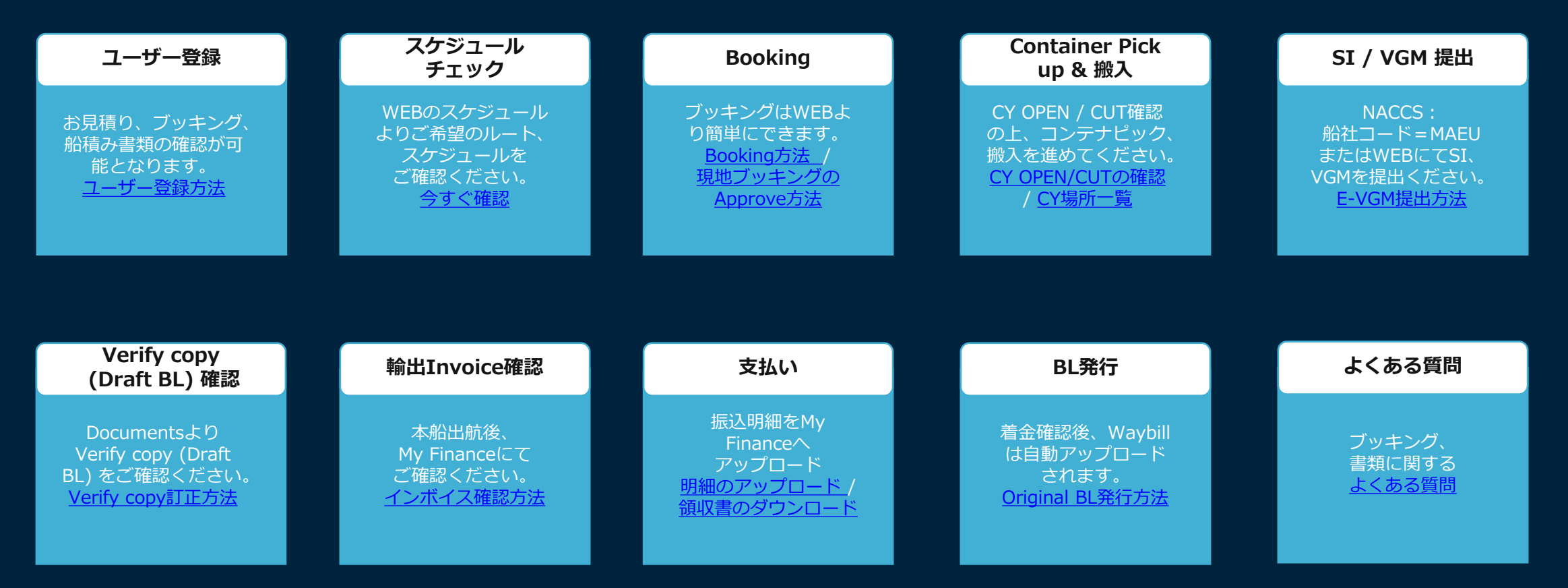

**現地フリータイム** : 追加が必要な場合はBooking時にご購入ください。 **SPLIT / COMBINE** : ブッキングまたはBLのSPLIT, COMBINEは対応致しかねますので、1ブッキング1BLにてご手配をお願いいたします。

Maersk Go mail address: 弊社WEBサイトもご参考ください。 tion/asia-pacific/japan/export

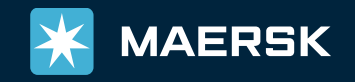